# **ainex**

# **FC-02EU**取扱説明書

この度は弊社ファンコントローラー/FC-02EUをお買い求めいただきあり がとうございます。

## ■製品の特徴

本製品はクーリングファン、CPUクーラー等のファンの回転数を無段階 に設定できるユニットです。また、マザーボードへのパルスセンサー分岐 ケーブルが標準で付属していますので、BIOS上またはマザーボードに付 属しているモニターソフトにて確認しながら回転数を変えることができます。

#### ■取付方法

パソコンの電源を切り、電源ケーブルをコンセントから抜いた状態で作 業してください。

○ファンコントローラーの接続

- 1.ケーブルA及びBをファンコントローラー本体に接続します 2.コネクタ(1)にファンを接続します。
- 3.コネクタ②をマザーボード上のファン用コネクタに接続します。(マザー ボードの種類によっては接続するコネクタが無い場合があります) 4.コネクタ3に電源ユニットからの電源コネクタを接続します。 5.ユニット本体を3.5インチベイにネジ留めします。 6.接続に間違いが無いよう確認の上、パソコンの電源を入れてください。

○前面USB端子の接続

1.ケーブルDをファンコントローラー本体に接続します。このとき、USBケー ブルのコネクタ上の"UP"の印字が上に来るようにします。 2.コネクタ⑤をマザーボードのピンヘッダに接続します。

## ○前面eSATA端子の接続

1.ケーブルCをファンコントローラー本体に接続します。 2.コネクタ④を内部シリアルATAポートに接続します。

誤った接続をした場合、マザーボードあるいは接続した周辺機器を損傷するおそれがあります。

接続に間違いが無いよう確認の上、パソコンの電源を入れてください。

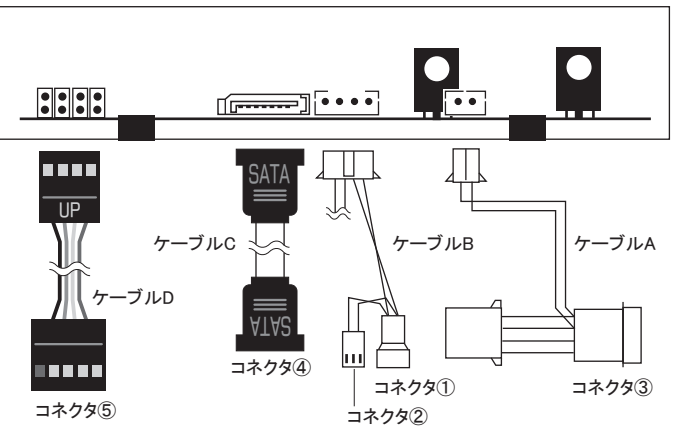

# ■使用方法

時計方向にボリュームを回すと最大回転数になります。

ご使用のファンにより回転数の可変範囲は異なりますので、初めは最大回転 数で温度をチェックし、CPUやケース内温度を確認しながら徐々に回転数を下げ ていきます。

ハードウェアの発熱、アプリケーションの負荷、季節の変化によりケー ス内温度は大きく変化する場合があります。回転数を下げ過ぎますとCPU などを損傷する場合がありますのでご注意ください。

#### ■製品什様

- 入力� DC12V±10% (パワーサプライからの入力)
- 出力 DC6~11V±10% (各最大300mA)
- � 2出力
- 各出力に対しパルスセンサー分岐端子付き

株式会社アイネックス URL http://www.ainex.jp